**Государственное казенное общеобразовательное учреждение Ростовской области «Матвеево-Курганская специальная школа-интернат» (ГКОУ РО Матвеево-Курганская школа-интернат)**

 Рассмотрено на заседании МО Согласовано с методическим советом УТВЕРЖДАЮ математики и проф. труда школы-интерната Директор школы-интерната Зинченко Вячеслав «30» августа 2023 г.  $\blacksquare$  в  $\blacksquare$  В.В. Завгуста 2023 г. В В.В. Зинченко в  $\blacksquare$  В.В. Зинченко в  $\blacksquare$ 

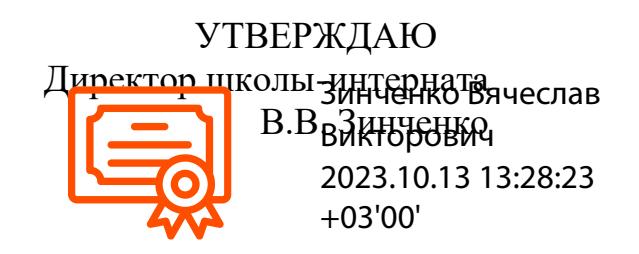

# **Адаптированная основная общеобразовательная рабочая программа**

# **по учебному предмету**

# **«Информатика»**

8-а класс

# **Разработала: Шепелюк Ю.Н.**

**2023-2024 уч. г.**

#### **ПОЯСНИТЕЛЬНАЯ ЗАПИСКА**

Рабочая программа по учебному предмету «Информатика» составлена на основе Федеральной адаптированной основной общеобразовательной программы обучающихся с умственной отсталостью (интеллектуальными нарушениями), далее ФАООП УО (вариант 1), утвержденной приказом Министерства просвещения России от 24.11.2022 г. № 1026 (https://clck.ru/33NMkR).

ФАООП УО (вариант 1) адресована обучающимся с легкой умственной отсталостью (интеллектуальными нарушениями) с учетом реализации их особых образовательных потребностей, а также индивидуальных особенностей и возможностей.

Учебный предмет «Информатика» относится к предметной области «Математика» и является обязательной частью учебного плана. В соответствии с учебным планом рабочая программа по учебному предмету «Информатика» в 8 классе рассчитана на 33 учебные недели и составляет 33 часа в год (1 часа в неделю).

 Федеральная адаптированная основная общеобразовательная программа определяет цель и задачи учебного предмета «Информатика», составлена и адаптирована для детей с ограниченными возможностями здоровья (интеллектуальные нарушения) и составлена в соответствии с:

- Федеральным законом от 29.12.2012 № 273 ФЗ «Об образовании в Российской Федерации (редакция от 01.09.2022);
- на основе Федерального государственного образовательного стандарта образования обучающихся с ОВЗ (интеллектуальными нарушениями), утвержденного приказом Министерства образования и науки РФ от 19.12.2014 № 1599;
- адаптированной основной образовательной программой ГКУО РО Матвеево-Курганской школы-интерната для обучающихся с ОВЗ (интеллектуальными нарушениями);
- Федерального перечня учебников, рекомендуемых к использованию при реализации имеющих государственную аккредитацию образовательных программ начального общего, основного общего, среднего общего образования, утвержденного приказом Министерства просвещения Российской Федерации от 28.12.2018г. № 345;
- Приказа №632 от 22.11.2019 О внесении изменений в перечень учебников;
- Постановление № 28 от 28.09.2020г. Об утверждении СанПин 2.4.3648-20 «Санитарно-эпидемиологические требования к организации воспитания и обучения, отдыха и оздоровления детей и молодежи»
- Программы специальной (коррекционной) образовательной школы VIII вида: 5-9 кл.: В 2 сб. / Под ред. В.В. Воронковой. М.: Гуманит. изд. центр ВЛАДОС, 2014г.

*Целью* обучения информатики является подготовка обучающихся с умственной отсталостью (интеллектуальными нарушениями) к самостоятельной жизни и трудовой деятельности, обеспечение максимально возможной социальной адаптации выпускников. Курс имеет практическую значимость и жизненную необходимость и способствует овладению обучающимися

практическими умениями применения компьютера и средств ИКТ в повседневной жизни в различных бытовых, социальных и профессиональных ситуациях.

*Задачи обучения*:

- формирование и развитие знаний и умений, необходимых для решения практических задач в учебной и трудовой деятельности; используемых в повседневной жизни;
- коррекция недостатков познавательной деятельности и повышение уровня общего развития;
- воспитание положительных качеств и свойств личности.

В результате изучения курса информатики у обучающихся с умственной отсталостью (интеллектуальными нарушениями) будут сформированы представления, знания и умения, необходимые для жизни и работы в современном высокотехнологичном обществе. Обучающиеся познакомятся с приёмами работы с компьютером и другими средствами икт, необходимыми для решения учебно-познавательных, учебно-практических, житейских и профессиональных задач. Кроме того, изучение информатики будет способствовать коррекции и развитию познавательной деятельности и личностных качеств, обучающихся с умственной отсталостью (интеллектуальными нарушениями) с учетом их индивидуальных возможностей.

 Рабочая программа составлена с учётом психофизических особенностей, обучающихся с интеллектуальной недостаточностью и возможностями их познавательной деятельности, способствует умственному развитию, определяет оптимальный объем знаний и умений. В целях максимального коррекционного воздействия в программу включен учебноигровой материал, коррекционно-развивающие игры и упражнения, направленные на повышение мотивации к обучению. Рабочая программа учебного предмета «Информатика» разработана на основе авторской программы «Информатика» Л.Л. Босова, А.Ю. Босова.

### **Планируемые результаты освоения содержания рабочей программы по учебному предмету «Информатика» в 8 классе**

#### *Личностные результаты***:**

- сформированность адекватных представлений о собственных возможностях, о насущно необходимом жизнеобеспечении;
- сформированность эстетических потребностей, ценностей и чувств;
- принятие и освоение социальной роли обучающегося, проявление социально-значимых мотивов учебной деятельности;
- формирование к способности осмыслению картины мира, её временно-пространственной организации.

#### **Уровни достижения предметных результатов по учебному предмету «Информатика» на конец 8 класса** *Минимальный уровень*:

- представление о персональном компьютере как техническом средстве, его основных устройствах и их назначении;

- выполнение элементарных действий с компьютером и другими средствами ИКТ, используя безопасные для органов зрения, нервной системы, опорно-двигательного аппарата эргономичные приёмы работы, выполнение компенсирующих физических упражнений (мини-зарядка);

- пользование компьютером для решения доступных учебных задач с простыми информационными объектами (текстами, рисунками).

*Достаточный уровень:*

- представление о персональном компьютере как техническом средстве, его основных устройствах и их назначении;

- выполнение элементарных действий с компьютером и другими средствами ИКТ, используя безопасные для органов зрения, нервной системы, опорно-двигательного аппарата эргономичные приёмы работы, выполнение компенсирующих физических упражнений (мини-зарядка);

- пользование компьютером для решения доступных учебных задач с простыми информационными объектами (текстами, рисунками), доступными электронными ресурсами;

- пользование компьютером для поиска, получения, хранения, воспроизведения и передачи необходимой информации;

- запись (фиксация) выборочной информации об окружающем мире и о себе самом с помощью инструментов ИКТ.

### **Система оценки достижения обучающимися с умственной отсталостью планируемых результатов освоения образовательной программы по учебному предмету «Информатика» в 8 классе**

 Оценка личностных результатов предполагает, прежде всего, оценку продвижения, обучающегося в овладении социальными (жизненными) компетенциями, может быть представлена в условных единицах:

0 баллов - нет фиксируемой динамики;

- 1 балл минимальная динамика;
- 2 балла удовлетворительная динамика;
- 3 балла значительная динамика.

Оценка предметных результатов осуществляется по итогам индивидуального и фронтального опроса обучающихся, выполнения самостоятельных работ (по темам уроков), контрольных работ и тестовых заданий. При оценке предметных результатов учитывается уровень самостоятельности обучающегося и особенности его развития.

Критерии оценки предметных результатов:

Оценка «5» ставится за верное выполнение задания. При этой оценке допускаются 1 – 2 недочёта.

Оценка «5» ставится, если обучающийся:

- дает правильные, осознанные ответы на все поставленные вопросы, может подтвердить правильность ответа предметнопрактическими действиями, знает и умеет применять правила, умеет самостоятельно оперировать изученными математическими представлениями;

- умеет самостоятельно, с минимальной помощью учителя, правильно выполнить задание, объяснить ход выполнения;

- умеет производить и объяснять устные и практические задания;
- правильно узнает и называет информационные объекты, объясняет понятия на доступном пониманию уровне;
- правильно выполняет задание, умеет объяснить последовательность работы.
	- Оценка «4» ставится, если обучающийся допускает 2 -3 ошибки и не более 2 недочёта.
	- Оценка «4» ставится, если обучающийся:

- при ответе допускает отдельные неточности, оговорки, нуждается в дополнительных вопросах, помогающих ему уточнить ответ;

- при выполнении задания, в отдельных случаях, нуждается в дополнительных промежуточных записях, назывании промежуточных результатов вслух, опоре на образы;

- при выполнении практической работы нуждается в дополнительных вопросах учителя, помогающих анализу предложенной задачи, уточнению вопросов задачи, объяснению выбора действий;

- с незначительной помощью учителя правильно узнает и называет объекты по отношению друг к другу;
- выполняет работы с недостаточной точностью.

Оценка «3» ставится, если обучающийся допустил 4-5 ошибок и несколько мелких. Также оценку «удовлетворительно» может получить обучающийся, совершивший несколько грубых ошибок, но при повторных попытках улучшивший результат.

Оценка «3» ставится обучающемуся, если он:

- при незначительной помощи учителя или учащихся класса дает правильные ответы на поставленные вопросы, формулирует правила, может их применять;

- выполняет задание с опорой, но с соблюдением алгоритмов действий;
- понимает и записывает после обсуждения решение задания под руководством учителя;
- узнает и называет понятия и информационные объекты со значительной помощью учителя или обучающихся, или с использованием записей в тетрадях, в учебниках, на таблицах, с помощью технологических карт и вопросов учителя;
- правильно выполняет задание после предварительного обсуждения последовательности работы, демонстрации её выполнения. Оценка «2» - не ставится.

#### **СОДЕРЖАНИЕ ОБУЧЕНИЯ**

 Практика работы на компьютере: назначение основных устройств компьютера для ввода, вывода, обработки информации, включение и выключение компьютера и подключаемых к нему устройств, клавиатура, элементарное представление о правилах клавиатурного письма, пользование мышью, использование простейших средств текстового редактора.

Соблюдение безопасных приёмов труда при работе на компьютере; бережное отношение к техническим устройствам.

 Работа с простыми информационными объектами (текст, таблица, схема, рисунок): преобразование, создание, сохранение, удаление.

Ввод и редактирование небольших текстов.

Вывод текста на принтер.

Работа с рисунками в графическом редакторе.

 Организация системы файлов и папок для хранения собственной информации в компьютере, именование файлов и папок. Работа с цифровыми образовательными ресурсами, готовыми материалами на электронных носителях.

#### **ОБЩАЯ ХАРАКТЕРИСТИКА**

Курс имеет практическую значимость и жизненную необходимость и способствует овладению обучающимися практическими умениями применения компьютера и средств ИКТ в повседневной жизни в различных бытовых, социальных и профессиональных ситуациях. Информатика – это естественнонаучная дисциплина о закономерности протекания информационных процессов в системах различной природы, а также о методах и средствах их автоматизации.

Информатика имеет очень большое и всё возрастающее число междисциплинарных связей, причем как на уровне понятийного аппарата, так и на уровне инструментария. Многие положения, развиваемые информатикой, рассматриваются как основа создания и использования информационных и коммуникационных технологий – одного из наиболее значимых технологических достижений современной цивилизации.

Многие предметные знания и способы деятельности (включая использование средств ИКТ), освоенные обучающимися на базе информатики способы деятельности, находят применение как в рамках образовательного процесса при изучении других предметных областей, так и в реальных жизненных ситуациях, становятся значимыми для формирования качеств личности, т. е. ориентированы на формирование метапредметных и личностных результатов. На протяжении всего периода существования школьной информатики в ней накапливался опыт формирования образовательных результатов, которые в настоящее время принято называть современными образовательными результатами.

 Одной из основных черт нашего времени является всевозрастающая изменчивость окружающего мира. В этих условиях велика роль фундаментального образования, обеспечивающего профессиональную мобильность человека, готовность его к освоению новых технологий, в том числе, информационных. Необходимость подготовки личности к быстро наступающим переменам в обществе требует развития разнообразных форм мышления, формирования у учащихся умений организации собственной учебной деятельности, их ориентации на активную жизненную позицию и различные виды труда.

 Курс информатики основной школы, опирается на опыт постоянного применения ИКТ, уже имеющийся у учащихся, дает теоретическое осмысление, интерпретацию и обобщение этого опыта.

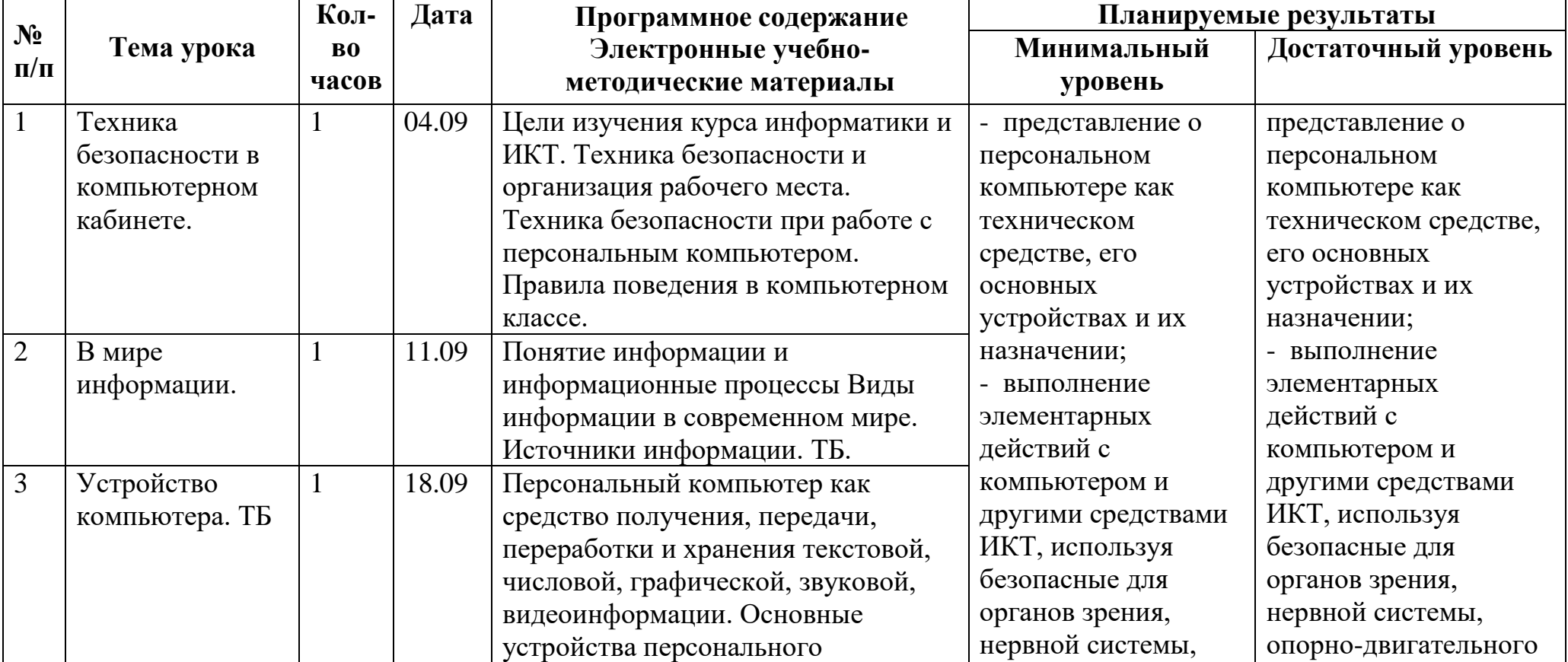

#### **КАЛЕНДАРНО-ТЕМАТИЧЕСКОЕ ПЛАНИРОВАНИЕ**

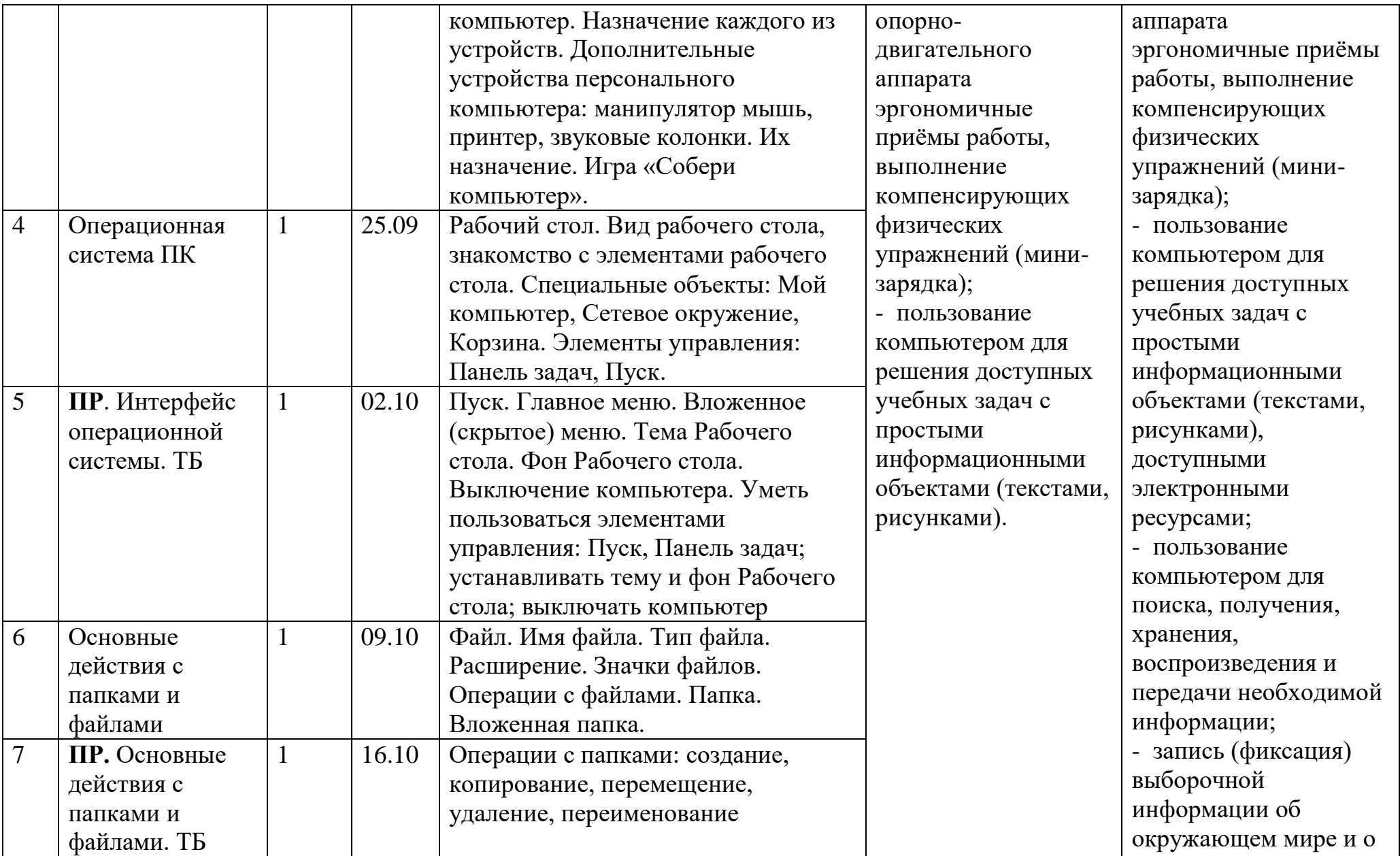

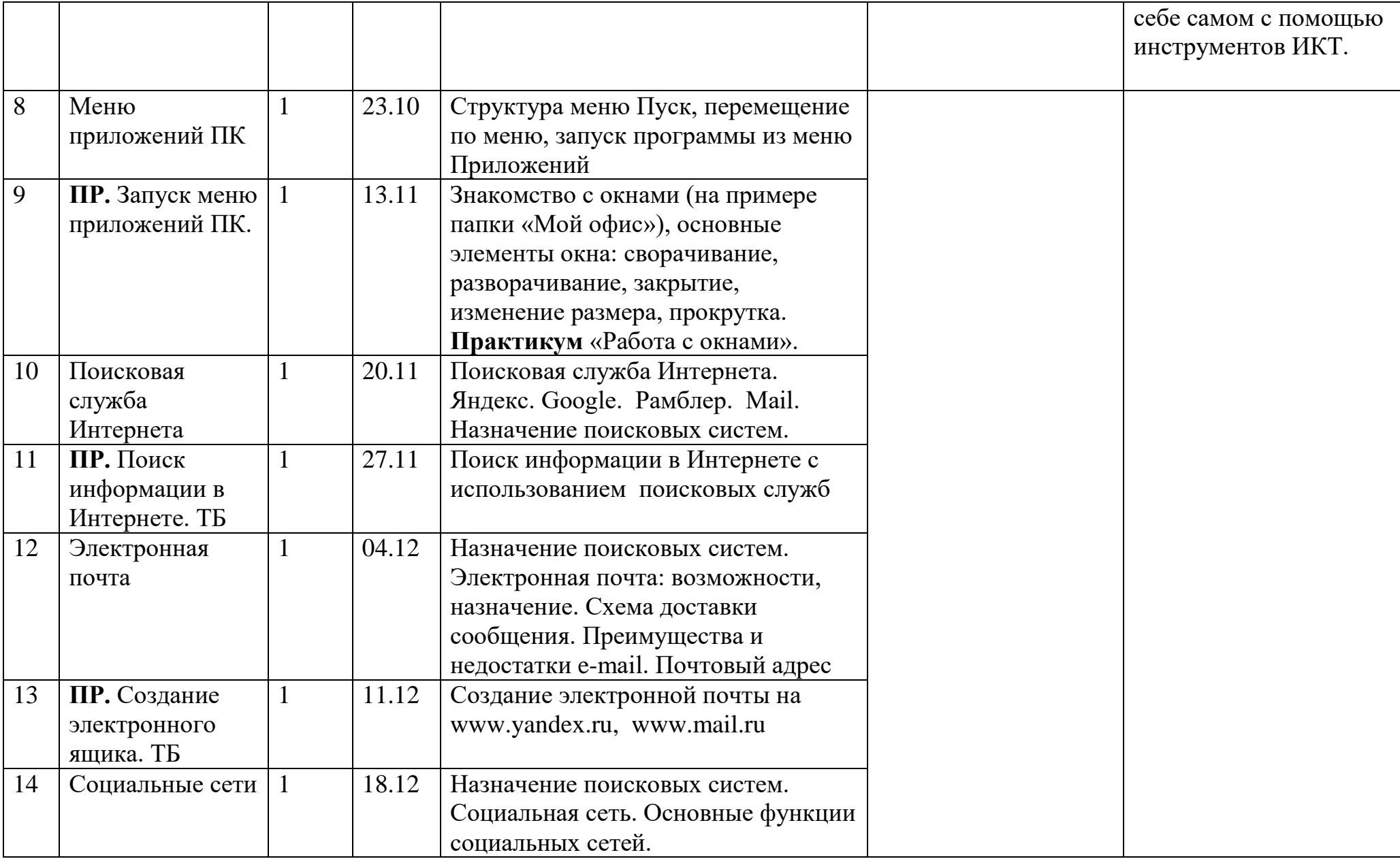

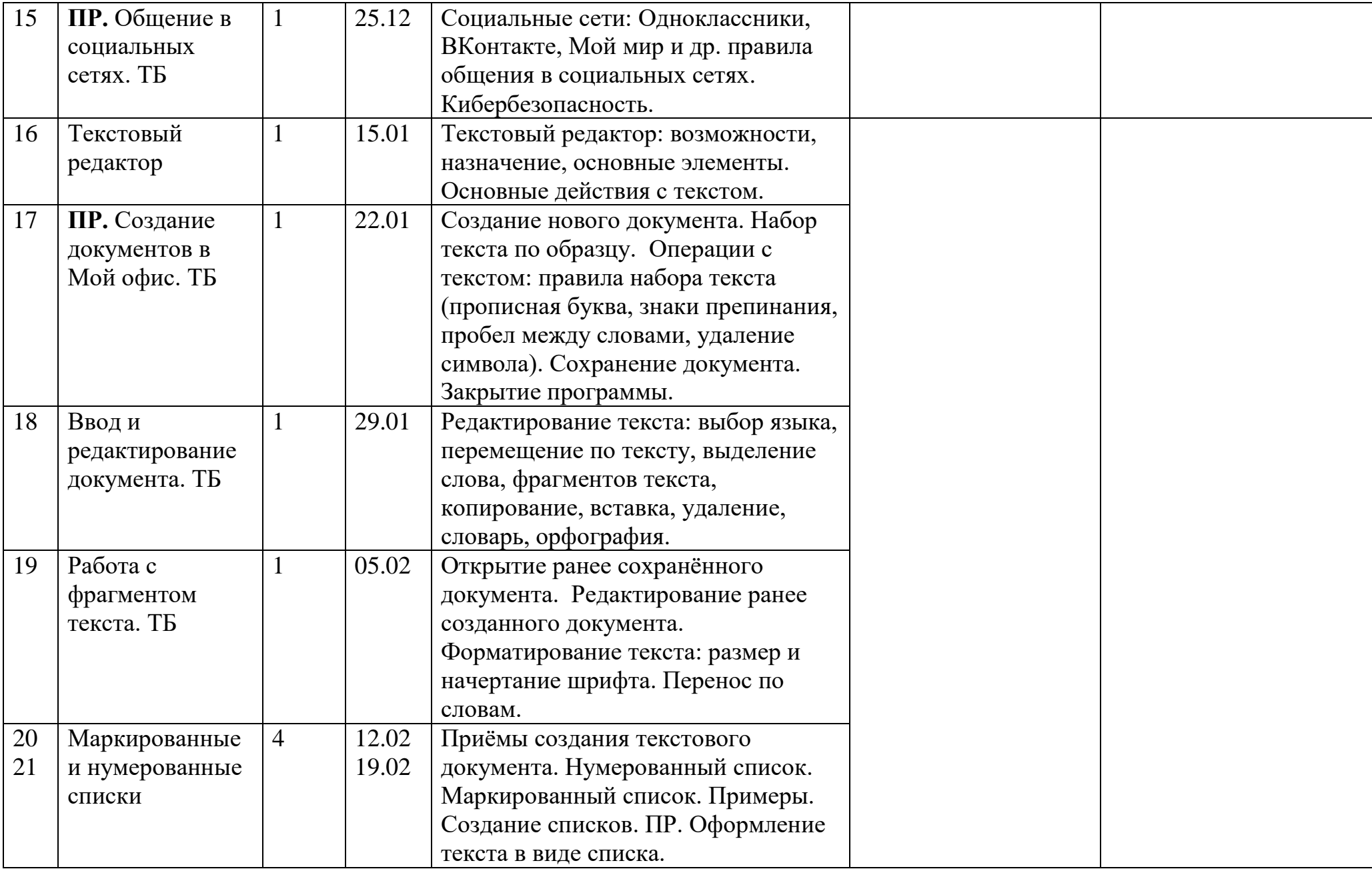

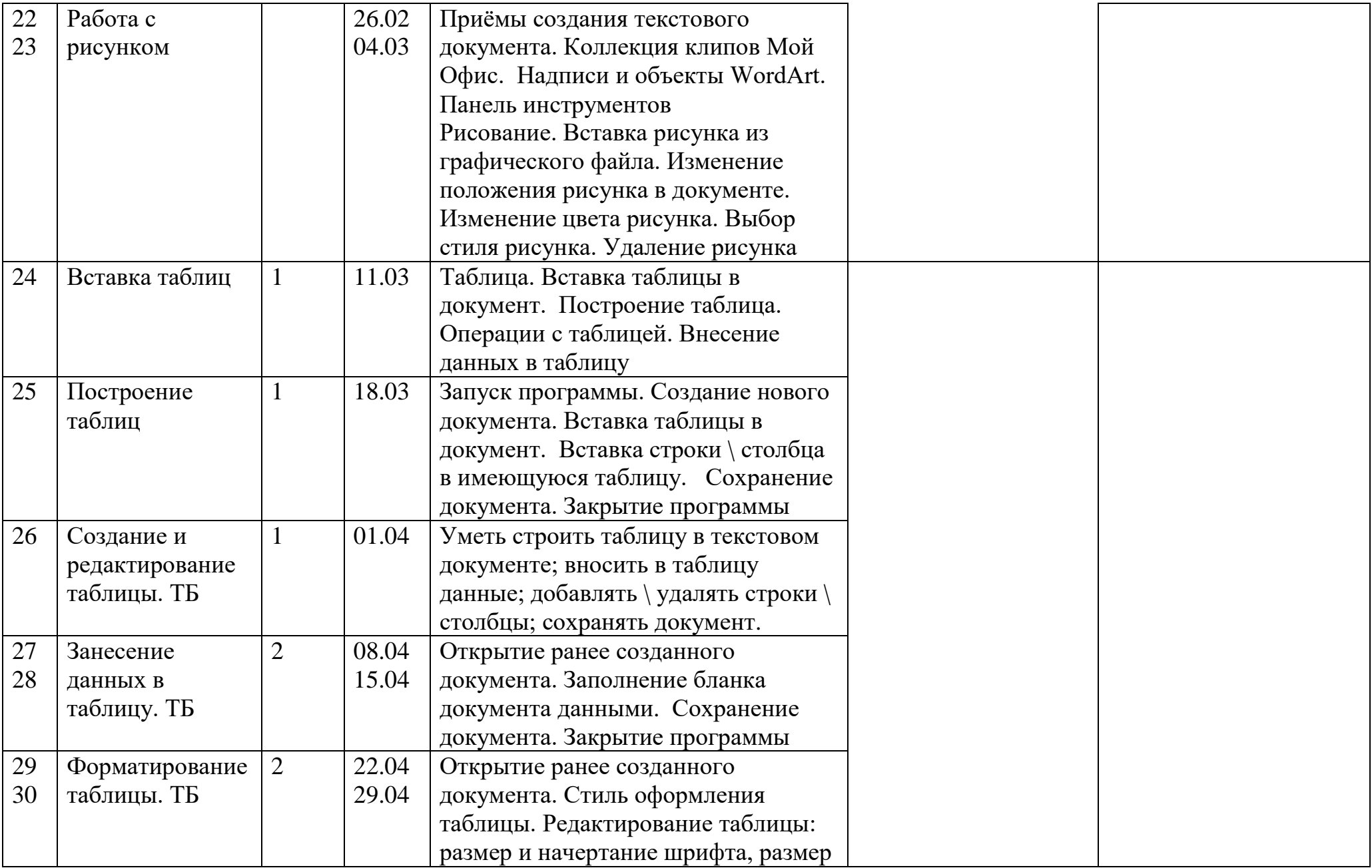

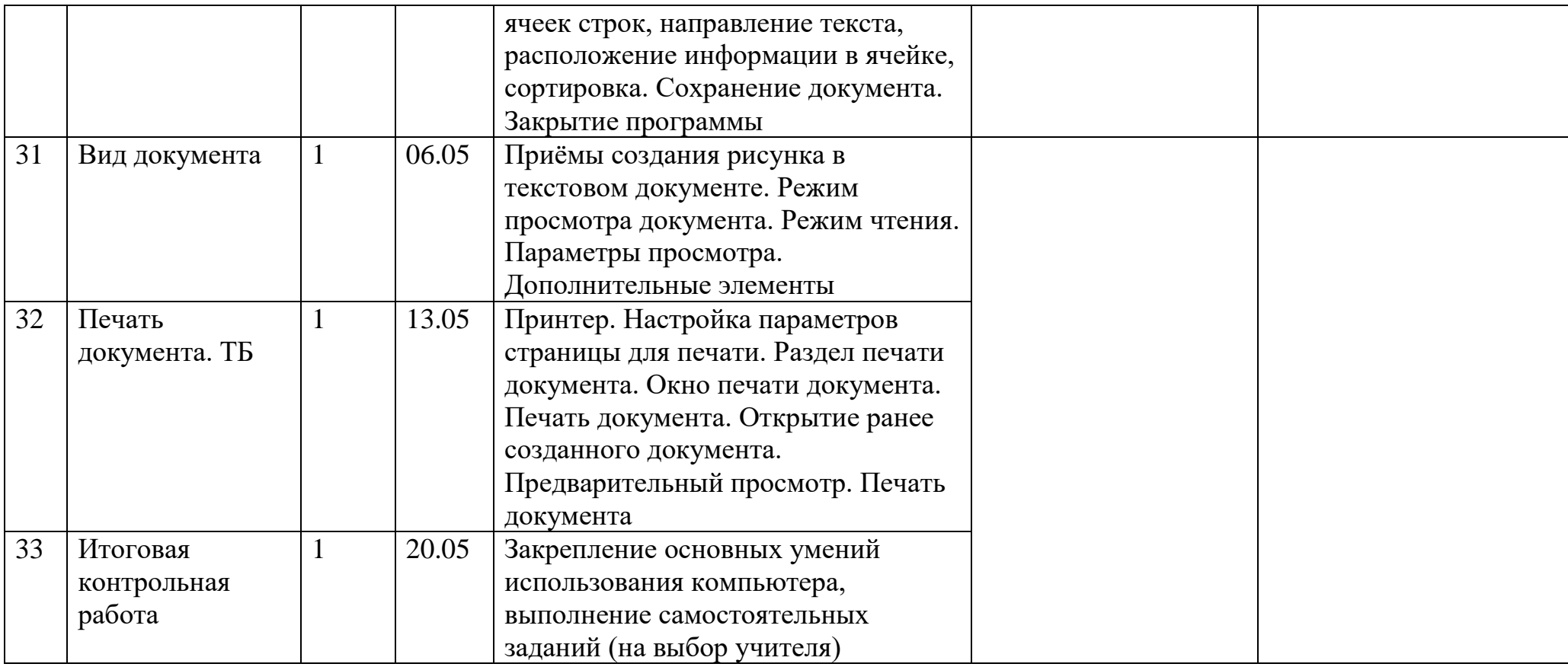

### **Методическое обеспечение программы**

Для реализации данной образовательной программы необходимо определённое методическое обеспечение:

- 1. Наличие компьютерного класса.
- 2. Наличие программного обеспечения на ПК.
- 3. Наличие выхода в Интернет.

Помещение для занятий должно соответствовать требованиям санитарно-гигиенических норм и правил по технике безопасности.

Цели и задачи, поставленные в программе, осуществляются в тесном сотрудничестве детей, педагогов и родителей.

Для успешного овладения содержанием образовательной программы сочетаются различные формы, методы и средства обучения. Для развития фантазии и творческих способностей у детей проводятся занятия, на которых они создают авторские работы по собственному замыслу, на основании приобретённых знаний и навыков. (Создание поздравительных открыток, тематических буклетов, объявлений, ребусов, кроссвордов, авторских презентаций, рефератов) Большинство учебных занятий проводится в форме практических занятий, бесед, тематических праздников и викторин.

#### **Формы обучения:**

- Коппективная
- Групповая
- Индивидуальная

#### **Методы обучения:**

- Словесный
- Наглядный
- Практический
- Контроль и самоконтроль.

#### **Формы проведения учебного занятия:**

- Комбинированный.
- Закрепление и повторение.
- Закрепление умений и навыков.
- Ознакомление с новым материалом.
- Обобщение и систематизация.
- Проверка знаний.

#### **Инновационные технологии:**

- Здоровье сберегающие технологии;
- Создание ситуации успеха;
- Технология развивающего обучения;
- Технология личностно-ориентированного обучения

Компьютерный класс, в котором проводятся занятия кружка, соответствует требованиям материального и программного обеспечения, оборудован согласно правилам пожарной безопасности.

#### **Необходимое оборудование**

- Столы
- Стулья
- Компьютеры (ноутбуки)
- Сканер
- Принтер
- Колонки
- Мультимедиа проектор
- Экран
- Микрофон
- Цифровой фотоаппарат
- Дисковые накопители, флэшки.

### **Список литературы для педагога**

- 1. Информатика и ИКТ. Учебник для 7классов / Н.Д. Угринович. 4-е изд. М.: БИНОМ. Лаборатория знаний, 2015г. 175 с.: ил.
- 2. Информатика и ИКТ. Учебник для 8 классов / Н.Д. Угринович. 3-е изд. М.: БИНОМ. Лаборатория знаний, 2010г. 178 с.: ил.
- 3. Информатика и ИКТ. Учебник для 9 классов / Н.Д. Угринович. 3-е изд. М.: БИНОМ. Лаборатория знаний, 2010г. 295 с.: ил.
- 4. Программы для общеобразовательных учреждений: Информатика 2-11 классы / М. Н. Бородин. 6-е изд. М.: БИНОМ. Лаборатория знаний, 2009г. – 463 с.
- 5. Практикум по информатике и информационным технологиям. / Н.Д.. Угринович, Л.Л. Босова, Н.И.Михайлова. 7-е изд. М.: БИНОМ. Лаборатория Знаний, 2009г. – 394 с. : ил.
- 6. Информатика: методическая копилка преподавателя. / О.Б. Воронкова. 3-е изд. Ростов н/Д : Феникс, 2009г. 313 с.

## **Образовательные ресурсы Интернет**

- 1. Электронный образовательный ресурс (ЭОР) Единой коллекции к учебнику Н.В. Матвеевой и др. «Информатика» 3-4 класс.
- 2. ЭОР Единой коллекции «Виртуальные лаборатории» на сайте: [http://school-collection.edu/ru.](http://school-collection.edu/ru) Общие образовательные сайты:
- 1. [www.edu.ru](http://www.edu.ru/) федеральный портал Российское образование
- 2. [www.school-collection.edu.ru](http://www.school-collection.edu.ru/)
- 3. [www.school.edu.ru](http://www.school.edu.ru/)
- 4. [www.mon.tatar.ru](http://www.mon.tatar.ru/)
- 5. [www.kidsworld.ru](http://www.kidsworld.ru/) дополнительное образование детей
- 6. [www.gorski.ru/index.html](http://www.gorski.ru/index.html) международная академия дополнительного образования
- Электронные библиотеки:
- 1. [ru.wikipedia.org](http://ru.wikipedia.org/) Википидия
- 2. [www.bibliotekar.ru/index.htm](http://www.bibliotekar.ru/index.htm) электронная библиотека по искусству
- 3. [www.solnet.ee](http://www.solnet.ee/) портал «Солнышко»
- 4. [www.1september.ru](http://www.1september.ru/) издательский дом «Первое сентября»
- 5. [www.eidos.ru/index.htm](http://www.eidos.ru/index.htm) центр дистанционного образования детей

## **Список литературы для обучающихся и родителей**

- 1. Электронный мультимедийный учебник по созданию презентации в PowerPoint.
- 2. Новейшая энциклопедия персонального компьютера 2003.-М.: ОЛМА-ПРЕСС,2003.-920 с.:ил.
- 3. Денисов А. Интернет:самоучитель.- СПб.:Питер, 2012.
- 4. Шафран Э. Создание web-страниц; Самоучитель.- СПб.:Питер, 2000.

Программа Intel «Путь к успеху»/ Практическое руководство